## **Query Tools Design Tab**

When creating a query in Design View, this toolbar is used to work with inserting the necessary elements into the query. The table below describes each of the groups and buttons on this toolbar.

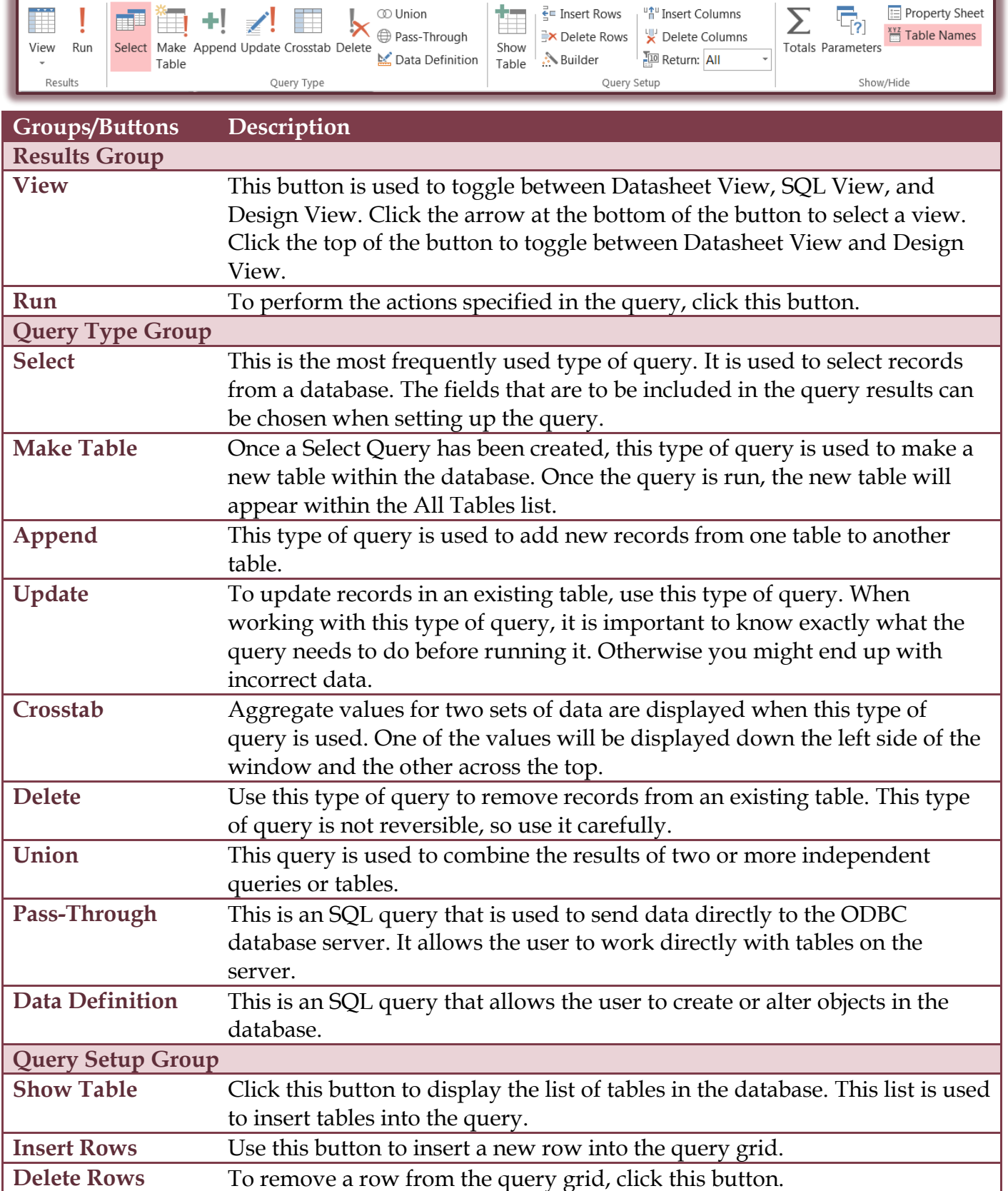

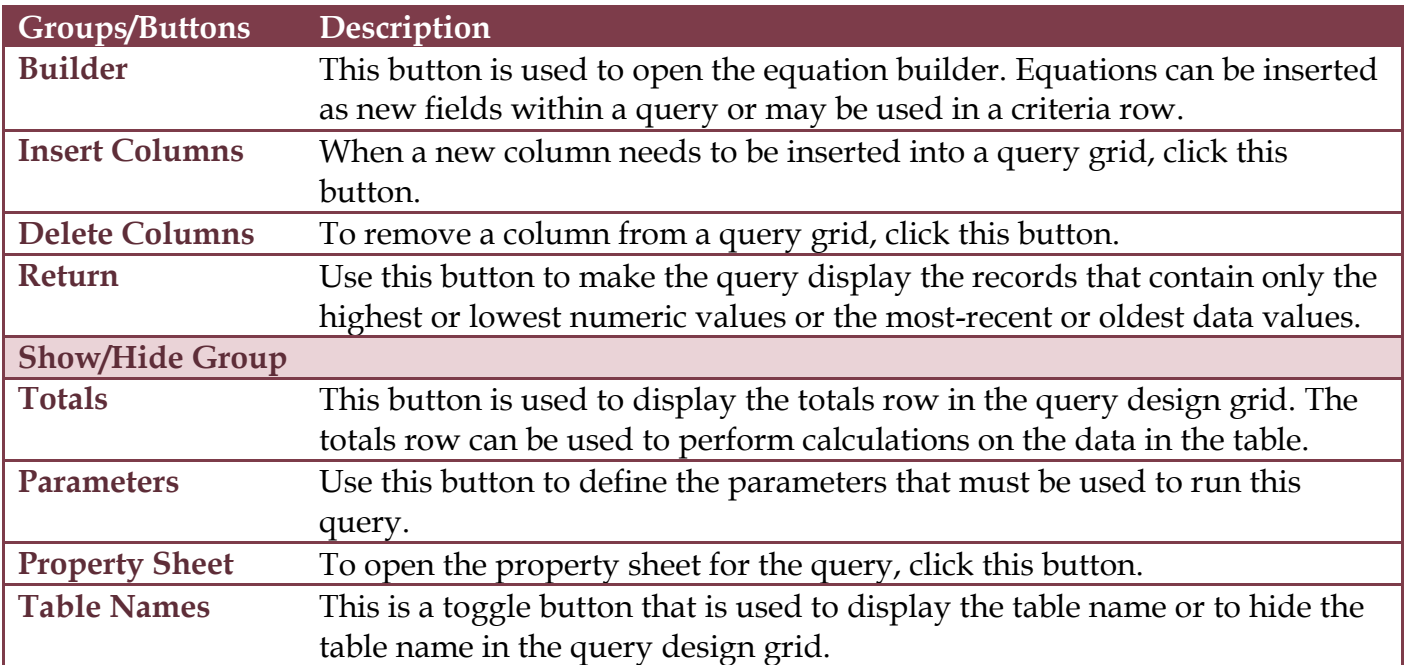